## Photoshop 2021 (Version 22.4.2) Download Crack 2022

This article talks about How to Install & Crack Adobe Photoshop. There are many other Photoshop tutorials on the net, so if you are looking for a specific topic, you can use a search engine to find them. Installing Adobe Photoshop and then cracking it is easy and simple. The first step is to download and install the Adobe Photoshop software on your computer. Then, you need to locate the installation.exe file and run it. Once the installation is complete, you need to locate the patch file and copy it to your computer. The patch file is usually available online, and it is used to unlock the full version of the software. Once the patch file is copied, you need to run it and then follow the instructions on the screen. Once the patching process is complete, you will have a fully functional version of the software on your computer. To make sure that the software is running properly, you should check the version number to ensure that the crack was successful. And that's it - you have now successfully installed and cracked Adobe Photoshop!

[Download](http://raisengine.com/abum/allows.UGhvdG9zaG9wIDIwMjEgKFZlcnNpb24gMjIuNC4yKQUGh/cistercian.gladwell.gradient/ZG93bmxvYWR8QVI0TTNsdGEzeDhNVFkzTWpVNU1qVTNOSHg4TWpVNU1IeDhLRTBwSUZkdmNtUndjbVZ6Y3lCYldFMU1VbEJESUZZeUlGQkVSbDA/nuremburg.pegboards)

It's very easy and the features are well documented. With the update there are other nice feature, I like in particular the alignment and color options, and the new layer in a layer and design group options. Main features of Lightroom 5:

- Brighter results improved color saturation and tonality.
- Better non-destructive edits a new way to remove objects, fill a panel with a content brush, and more.
- More efficiency with Concept faster image processing and smart previews that help you make effective adjustments and merge together shots in one click.
- Do-it-Now preview the tools while you're working in the Develop panel. Now you can make adjustments and enhancements without always having to open the Develop panel. You can also export multiple versions of the same image.
- Smart Presets a new way to make your own presets by using settings you already have in your images.
- Multi-Crop select multiple areas of your image using a marquee on the right side of the screen, and then move the selection into different positions to make adjustments to different parts of the image. With the new Content panel and "Content-aware" Scissors, you can even select the image itself and then make adjustments for each crop.
- Keyboard shortcuts and user-interface improvements

I am a fan of Lightroom 5. I didn't like Lightroom 4 at first, but the faster workflow and new features in this update won me over very fast. I haven't looked at the latest CC update yet to see if it has hit the mark, as Lightroom is integrated to Acrobat documents so perhaps that's the main event. These are just my opinions – everyone is entitled to own and think of their own. Despite this, let's look at the latest Lightroom 5 and see what it has to offer.

## **Download free Photoshop 2021 (Version 22.4.2)Crack For Mac and Windows 2022**

The basic idea carried out by the change to lower levels of pixels in order to decrease the size of the image. This process offers you flexibility to produce a specific image or to place an object into a scene. In cases where you are planning to enlarge or decrease the size of the images, it is often suggested that you use an image editor as opposed to Photoshop. This is a technique that may be referred to as "pixel enlarging." Aside from the incredible flexibility of the additions to the process, the best advantage of diagonal stretching is that it appears smoother than applying the same changes to a square results in an undesirable and abrupt seam following the edges of the images. In today's digital world we have come to expect and demand the best quality photos & videos from friends, family, and even professionals. But, in order to create professional looking images, it takes more than just shooting. After all, everyone can snap a perfect still photo; it's the videos that really shine. To create a professional looking video, you need to be able to control the look and feel of it. When it comes to editing videos, Adobe's flagship brand, Adobe After Effects (AE), is a top choice. AE can be tricky, but at the same time it can take your videos to a professional level. Not to mention that it is a paid software. So what can you do to get the best out of the best? To save as much time as possible and still get the professional looking result you want, I want to share with you a few useful tips and tricks for converting videos to AE. These are shared in a short tutorial video so you can have a quick review about how to use AE to edit videos. e3d0a04c9c

## **Download free Photoshop 2021 (Version 22.4.2)Keygen For (LifeTime) 64 Bits {{ lAtest versIon }} 2022**

More Selections with SDR Industries selection tools are now accessible when using lightroom or after you save the image in Lightroom. This has been brought to you by the team who created the popular selection tools from Adobe Illustrator companion apps, known as selection tools for Adobe Creative Suite. Enhanced In-Browser Editing Improvements in the canvas with single-click resizing, the ability to zoom in and out while holding a selection, and improvements to kneading, which allows the user to resize objects without erasing selections. In the past, users could only directly edit images within a browser tab; now, they can edit and save from any browser window. Better Painting Tools Make It Easier to Create Art With a lot of time spent perfecting artwork in the past, significant time and effort has gone into this workflow. The tools now allow artists to create some complex artwork with ease. **Adobe (Nasdaq:ADBE), the world leader in digital media creation, marketing and communication solutions, provides creative tools and services that empower people to Create, Communicate, Connect and Inspire. For more information, visit www.adobe.com .** About the Company Adobe is driving a new era of creativity for professional designers and promising a new era for the public with fully integrated programs for the creation of rich digital media, the connecting of people, and the building of business. "As we work to deliver more value and smarts across the entire Photoshop experience, we are making the cross-platform workflows more intuitive—reducing the number of steps necessary to take advantage of collaboration features and tools," said Chad Wonnacott, global technology evangelist, Creative Cloud. "Our shared goal is to further improve the productivity and productivity of the world's best creative professionals."

download shapes for photoshop 2020 adobe photoshop cs4 free download for windows 7 32 bit photoshop cs4 free download full version for windows 10 download adobe photoshop cs4 free for windows adobe photoshop cs4 64 bit free download with crack photoshop cs4 download for windows 7 download photoshop cs4 gratis full crack download photoshop cs4 portable gdrive adobe photoshop cs3 portable free download crack download photoshop cs4 portable jalan tikus

**2. Auto-Backup** – Photoshop has recently introduced an auto-backup feature that automatically backs up your work to the cloud once every 24 hours. It is very important to stay safe, especially when so much is on your fingertip. This tool helps you save all your work from any sudden crashes. Photoshop CS6's Content-Aware Fill is capable of detecting and replacing the background with new content seamlessly, including text, images, and even content that's been cropped. The tool will automatically detect shapes and textures in the background and intelligently substitute those elements with new content. This new feature is now in testing and will be available in upcoming updates. Other features include the awesome Photoshop menu commands that make a photographer's work effortless, with many of the tools you know and love. This includes the ability to use smart object technology, which enables you to create layers from any part of an image, the ability to use selections to create masks, and the ability to use masks to edit the mask itself. When you are sharing images on social media, you may need to edit them to customize the data and fix the quality of images. Or you may have a tremendous number of images of the same theme. You have to save and delete the information about those images. You may also have to correct the images so that

the images appear as they were when you first took them. Adobe Photoshop allow you to do this. It has many more features. It is the one-stop for image editing and enhancing needs of graphic designers, web designers, web developers, photographers, advertising agencies, movie makers, print shop owners, and some other professionals.

And, for more customization and control, you will find the popular presets in your toolbox. From the Refine Edge dialog box, you can adjust the settings for sharpening and clarity across the boundary of the image, while the Bracketing + Exposure Combining, Background Removal, Live Sharpen and Lens Correction tools allow you to get the most out of your images. As with all editing tools, it's important to know how to use them correctly to ensure high-quality results. For more information on the tools and their workflows, please refer to the in-depth, xDrip-xDrip Xpress tutorials section of the web installer. If you had a photo or graphic to recreate, or if you want to add more detail to an existing layer, you will now be able to use the Create a Graphics Layer feature within the Image Editing section of the web installer and now you'll able to drag and arrange the content on the canvas just as if you were working within Adobe's desktop application. You can easily cut and paste the content of the graphic layer to a new place on the canvas, resize or rotate the layer, change the height and width of the layer, and add more layers. The operations are performed within the web app, so there is no loss in quality. Better vector and photo editing capabilities have also been added. Photoshop now allows more precise color selection in addition to more precise control over sliders further enhancing editing abilities. A small but powerful collection of features has been added to enable users to add the finishing touches to their images.

<https://soundcloud.com/marerosatiwib/fifa-15-skidrow-crack-v4-15> <https://soundcloud.com/fatimzoidor7/mastercam-x6-portable> <https://soundcloud.com/ivertbanani4/korg-pa-manager-full-version> <https://soundcloud.com/vesearnove1982/moeller-easy-soft-pro-6-22-full-144> <https://soundcloud.com/ketkchurchvelwdi1980/metodologi-penelitian-kesehatan-notoatmodjo-pdf-14> <https://soundcloud.com/ketttsununkel1975/stellar-windows-live-mail-to-pst-converter-keygen-23> [https://soundcloud.com/onnimascu1973/connectify-hotspot-pro-7129279-crack-thumperdc-full-versio](https://soundcloud.com/onnimascu1973/connectify-hotspot-pro-7129279-crack-thumperdc-full-version) [n](https://soundcloud.com/onnimascu1973/connectify-hotspot-pro-7129279-crack-thumperdc-full-version) <https://soundcloud.com/radovaonninkb/lumion-10-pro-crack-plus-activation-code-is-here>

<https://soundcloud.com/eikkiyugsiz/download-tatkal-ticket-booking-softwareepub> <https://soundcloud.com/tiloyunyaor/beats-audio-control-panel-download> <https://soundcloud.com/rameahmosomek/assassins-creed-4-fleet-offline-crack> <https://soundcloud.com/lebarimonhimd/the-raid-redemption-indonesia-audio-track-download> <https://soundcloud.com/betsiskuppe1/siemens-vdo-dtco-1381-simulator-software-torrent>

After using Photoshop and Photoshop Elements for several years, I decided to try Photoshop on the web so I could use the many advanced features and tools that I love. Once I got over the learning curve, I was actually surprised that I was actually a lot more efficient in using Photoshop. Less time spent finding a drawing and erasing work, more efficient and faster drawing. Designers can create illustrations, logos, banners, icon sets and more with no third party applications and the more powerful, full Photoshop workflow. Photoshop on the web offers the ability to quickly create products with the same tools that professionals worldwide are using today. The Web can hold a variety of familiar and new features that equates to a much more powerful tool for designers and those who love design. You can create your favorite painting effects easily, edit and work on layers, and see them in your browser. Best of all, you can see the effects that you made right in your

browser. Some features may even be able to interact with your browser or work with other images on your computer. Using Photoshop on the web is fast and easy. You can create graphic effects without using a third party product. You can drag and drop Photoshop components with the same ease to edit images on your computer or another computer working on the same task. You can create art on your computer that is viewable in your browser with just a few clicks. The Web is now the only place to create kick-ass work.

<http://casino-gambling.net/?p=10064> [http://www.4aquan.com/wp-content/uploads/2023/01/Text-Styles-For-Photoshop-Cs6-Free-Download-](http://www.4aquan.com/wp-content/uploads/2023/01/Text-Styles-For-Photoshop-Cs6-Free-Download-TOP.pdf)[TOP.pdf](http://www.4aquan.com/wp-content/uploads/2023/01/Text-Styles-For-Photoshop-Cs6-Free-Download-TOP.pdf) <https://mentorus.pl/photoshop-8-0-download-for-pc-64-bit-link/> [https://www.faceauxdragons.com/advert/plugin-free-download-for-photoshop-\\_hot\\_/](https://www.faceauxdragons.com/advert/plugin-free-download-for-photoshop-_hot_/) [https://www.perdonodevelopment.it/wp-content/uploads/2023/01/Ps-Photoshop-2021-Download-FRE](https://www.perdonodevelopment.it/wp-content/uploads/2023/01/Ps-Photoshop-2021-Download-FREE.pdf) [E.pdf](https://www.perdonodevelopment.it/wp-content/uploads/2023/01/Ps-Photoshop-2021-Download-FREE.pdf) <https://www.eskidiyse.com/?p=2548> <https://9dos8.com/wp-content/uploads/Lobster-Font-Download-Photoshop-NEW.pdf> [https://www.sport1ne.com/download-adobe-photoshop-2020-version-21-keygen-for-lifetime-activator](https://www.sport1ne.com/download-adobe-photoshop-2020-version-21-keygen-for-lifetime-activator-mac-win-3264bit-2022/)[mac-win-3264bit-2022/](https://www.sport1ne.com/download-adobe-photoshop-2020-version-21-keygen-for-lifetime-activator-mac-win-3264bit-2022/) <https://sttropezrestaurant.com/photoshop-cs6-download-serial-number-latest-version-2023/> <http://madlifegaming.com/?p=2441> <https://www.kiochi.com/wp-content/uploads/2023/01/jarbroo.pdf> <https://hassadlifes.com/download-photoshop-cc-2014-with-license-key-latest-update-2023/> [https://xvrcade.com/wp-content/uploads/2023/01/Adobe\\_Photoshop\\_2022\\_Version\\_232.pdf](https://xvrcade.com/wp-content/uploads/2023/01/Adobe_Photoshop_2022_Version_232.pdf) [https://list-your-blog.com/wp-content/uploads/2023/01/Photoshop-CC-2014-Download-free-LifeTime-](https://list-your-blog.com/wp-content/uploads/2023/01/Photoshop-CC-2014-Download-free-LifeTime-Activation-Code-Windows-1011-2022.pdf)[Activation-Code-Windows-1011-2022.pdf](https://list-your-blog.com/wp-content/uploads/2023/01/Photoshop-CC-2014-Download-free-LifeTime-Activation-Code-Windows-1011-2022.pdf) <http://hshapparel.com/photoshop-2022-version-23-0-with-licence-key-win-mac-hot-2023/> [https://companionshipdirectory.com/advert/photoshop-2021-version-22-5-1-download-free-with-regist](https://companionshipdirectory.com/advert/photoshop-2021-version-22-5-1-download-free-with-registration-code-torrent-windows-3264bit-2023/) [ration-code-torrent-windows-3264bit-2023/](https://companionshipdirectory.com/advert/photoshop-2021-version-22-5-1-download-free-with-registration-code-torrent-windows-3264bit-2023/) [https://calibikemedia.s3.us-west-1.amazonaws.com/wp-content/uploads/2023/01/01183317/Adobe\\_Ph](https://calibikemedia.s3.us-west-1.amazonaws.com/wp-content/uploads/2023/01/01183317/Adobe_Photoshop_2021_version_22.pdf) [otoshop\\_2021\\_version\\_22.pdf](https://calibikemedia.s3.us-west-1.amazonaws.com/wp-content/uploads/2023/01/01183317/Adobe_Photoshop_2021_version_22.pdf) <https://artworkbypablo.com/2023/01/02/photoshop-cs-15-free-download-exclusive/> [https://sahabatpare.com/download-photoshop-2021-version-22-1-0-with-activation-code-serial-numbe](https://sahabatpare.com/download-photoshop-2021-version-22-1-0-with-activation-code-serial-number-x64-2022/) [r-x64-2022/](https://sahabatpare.com/download-photoshop-2021-version-22-1-0-with-activation-code-serial-number-x64-2022/) <https://www.picketgram.fr/wp-content/uploads/2023/01/zenobirt.pdf> <https://buddymeets.com/wp-content/uploads/2023/01/okachi.pdf> <https://www.sneslev-ringsted.dk/wp-content/uploads/latyabi.pdf> <http://schnappy.eu/wp-content/uploads/2023/01/Adobe-Photoshop-Cs-7-Zip-Download-TOP.pdf> <https://imarsorgula.com/wp-content/uploads/2023/01/alisday.pdf> [https://teenmemorywall.com/adobe-photoshop-2021-version-22-download-free-registration-code-with](https://teenmemorywall.com/adobe-photoshop-2021-version-22-download-free-registration-code-with-product-key-mac-win-2023/) [-product-key-mac-win-2023/](https://teenmemorywall.com/adobe-photoshop-2021-version-22-download-free-registration-code-with-product-key-mac-win-2023/) [https://italiacomprovendo.com/wp-content/uploads/Adobe-Photoshop-2021-Version-225-Download-Pr](https://italiacomprovendo.com/wp-content/uploads/Adobe-Photoshop-2021-Version-225-Download-Product-Key-Full-Windows-1011-x3264-finaL-vers.pdf) [oduct-Key-Full-Windows-1011-x3264-finaL-vers.pdf](https://italiacomprovendo.com/wp-content/uploads/Adobe-Photoshop-2021-Version-225-Download-Product-Key-Full-Windows-1011-x3264-finaL-vers.pdf) [http://cubaricosworld.com/wp-content/uploads/2023/01/Photoshop-CC-2014-Download-With-Full-Key](http://cubaricosworld.com/wp-content/uploads/2023/01/Photoshop-CC-2014-Download-With-Full-Keygen-2022.pdf) [gen-2022.pdf](http://cubaricosworld.com/wp-content/uploads/2023/01/Photoshop-CC-2014-Download-With-Full-Keygen-2022.pdf) <https://kufm.net/wp-content/uploads/2023/01/Ps-Photoshop-Cs6-Apk-Download-UPD.pdf> <https://xcconcepts.com/wp-content/uploads/2023/01/armaelvy.pdf> <https://slitetitle.com/wp-content/uploads/2023/01/lateng.pdf> <https://earthoceanandairtravel.com/wp-content/uploads/2023/01/queeisl.pdf>

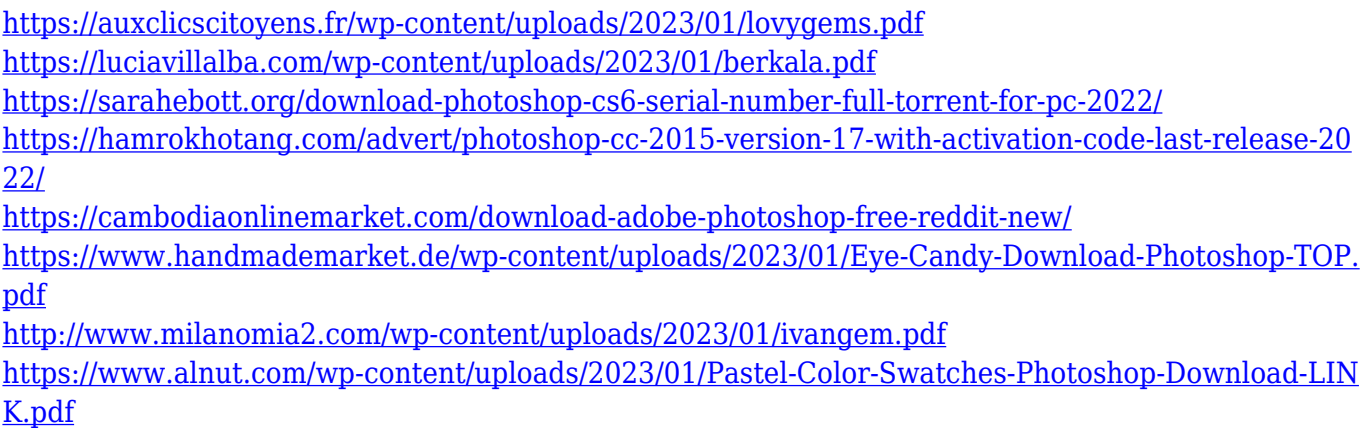

The new Live Text tool in Photoshop is ideal for crafting rich text and fonts without writing a single character. With Live Text, you can draw text and apply a formula without first opening up text layers and using text tools. It works with Mac and Windows and will be available in version 2019, which will ship this month. Drag and Drop allows you to quickly import photos, collages or other files from your hard drive or from the web into Photoshop, and then to rearrange them in Photoshop as you see them in the Finder. It's no longer required to open an image to make changes to it. Edit large photos on your desktop and directly import them into a browser for viewing on any device with the new Import to Browser feature. Real-time workflows let you synchronize frequently used actions and settings to save time and get back to work faster. With Live Shared Artwork, colleagues can edit, annotate and comment on a single file at the same time without closed file lockages. Making huge catalogs easier to search and sort is one of the organization tools that professionals use. With this update, it takes just a few clicks to tag and organize your files to make them more accessible. Blend Modes provide even more color and tonal correction options, sharpening and noise reduction than before. With Lightroom, blend modes can be applied to camera raw or adjustments and saved as a preset for future use. With Photoshop, you can choose from a variety of colors for your image's colors, which improves the overall look of your skin tones.